#### **BOSTON UNIVERSITY Completing a Secondary Work Payment–Quick Reference Guide**

There can be a few different scenarios where a weekly paid employee may need to be compensated for additional duties. Click [here](http://www.bu.edu/hr/manager-resources/employee-time-an/additional-hourly-employee-pay/) for a description of the scenarios. When an employee works additional hours at a different rate than their regular rate and the cost object to be charged is different from their regular salary cost distribution, the Secondary Work Payment Form must be submitted. The form must be submitted separately for each week the additional work is performed by the payroll coordinator of employee's home department.

The payroll coordinator of the department paying for secondary work will need to communicate hourly rate, cost center, org unit and hours worked per week to the employee's home department. The employee's actual hours worked for the week in the home department will need to be input along with additional hours and applicable hourly rate in the secondary position. The form will automatically calculate a blended rate for hours over forty.

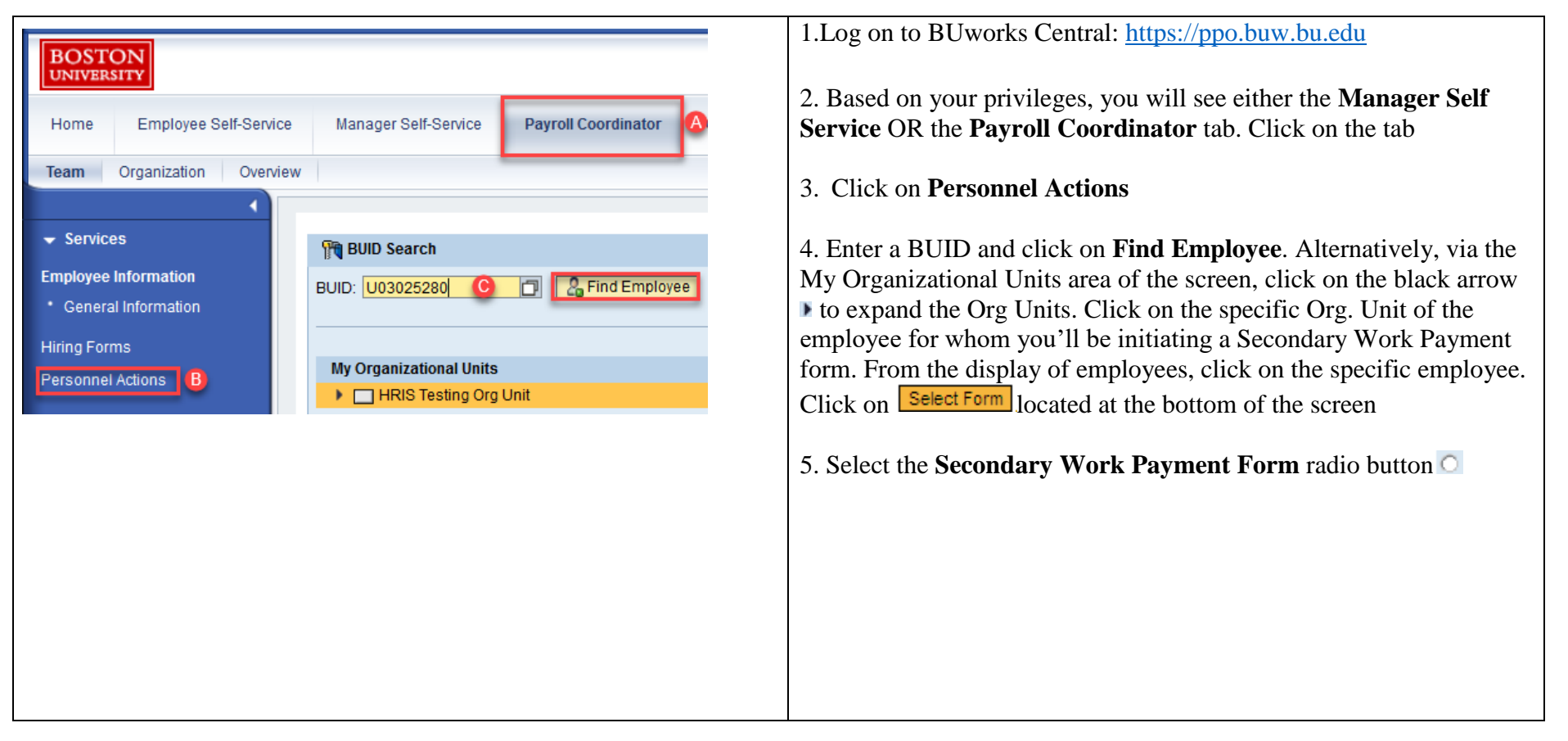

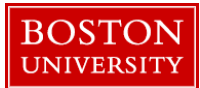

## **Completing a Secondary Work Payment–Quick Reference Guide**

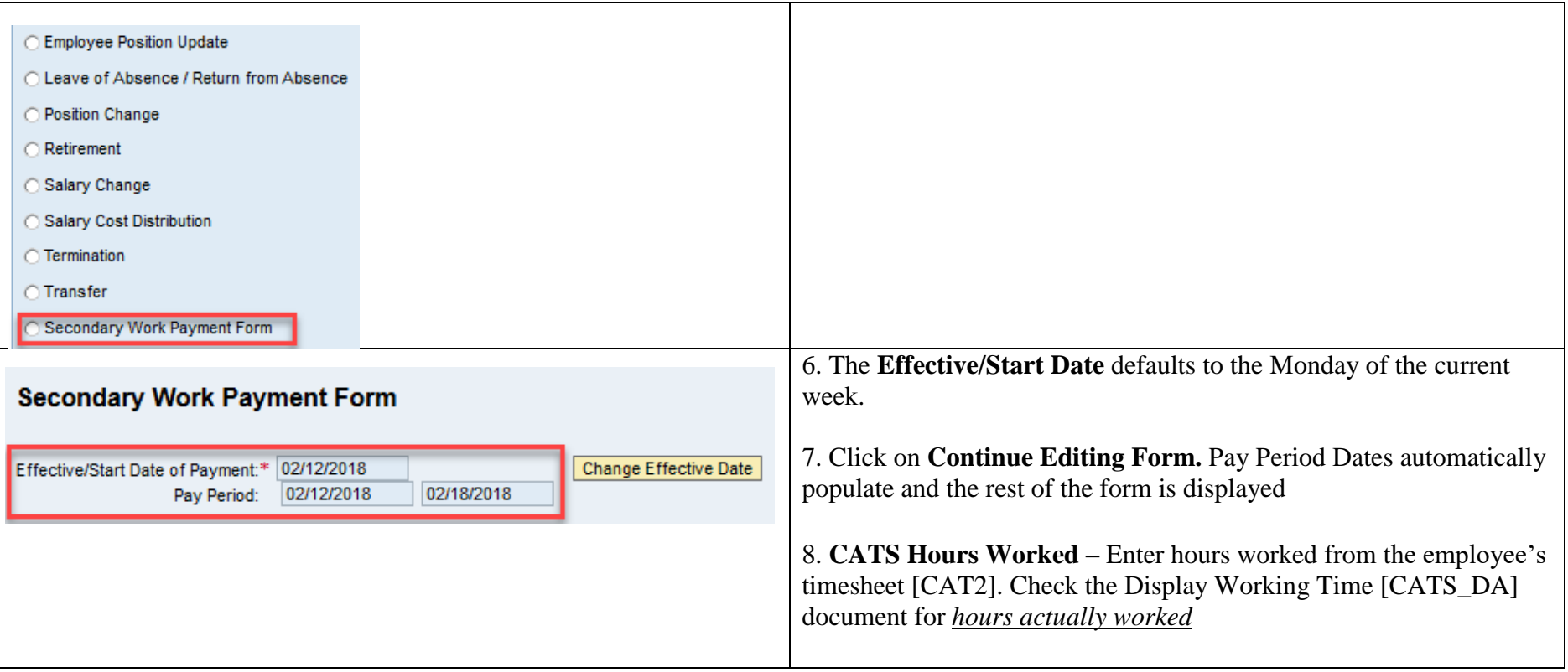

# BOSTON<br>UNIVERSITY

## **Completing a Secondary Work Payment–Quick Reference Guide**

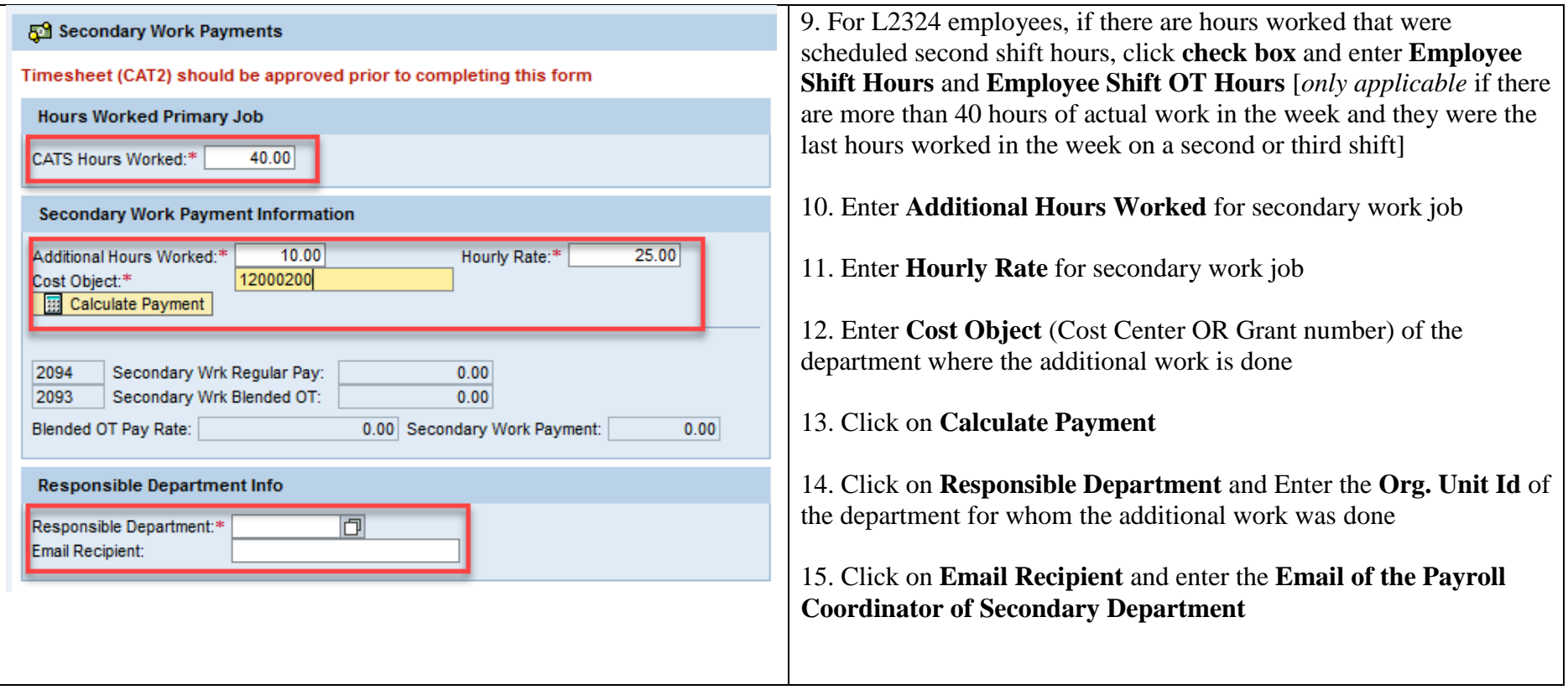

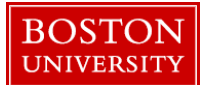

## **Completing a Secondary Work Payment–Quick Reference Guide**

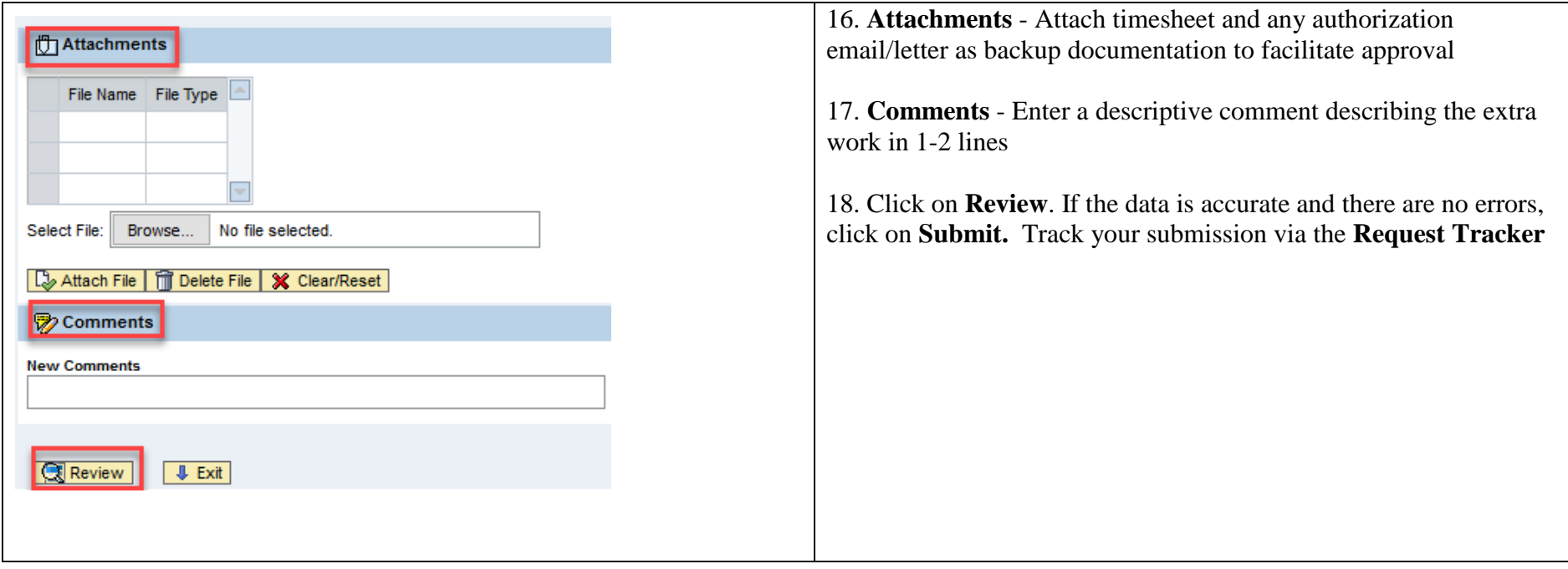